# Check\_MK

11. Juni 2013

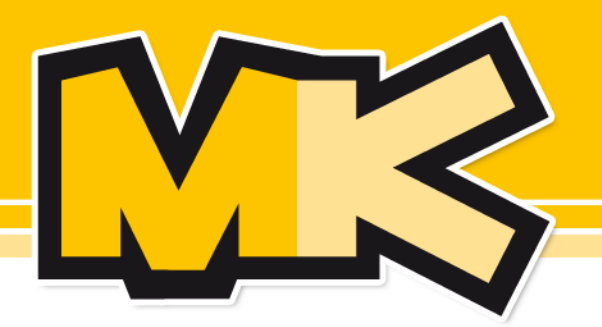

### **Mathias Kettner GmbH** Linux und Open Source

Kellerstraße 29, 81667 München · Tel.: 089 / 18 90 42 10 · info@mathias-kettner.de · www.mathias-kettner.de

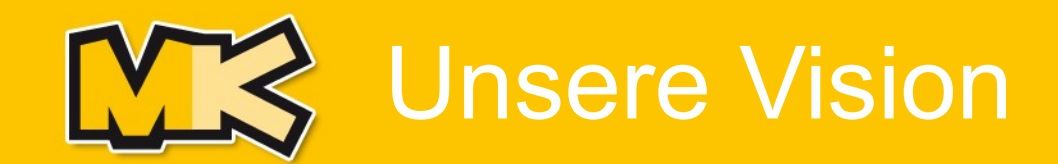

### IT-Monitoring muss werden:

## **1. einfach 2. performant**

2 / 25

© Mathias Kettner GmbH

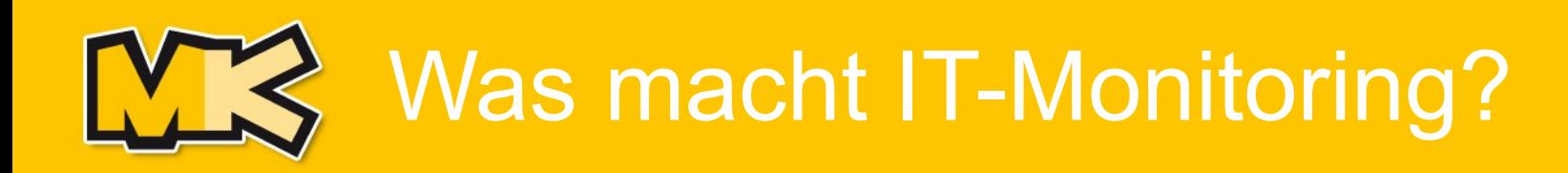

### **IT-Monitoring:**

- Aktives Überwachen von **Zuständen**
- Verarbeiten von **Fehlermeldungen**
- Alarmierung im Fehlerfall
- Visualisierung und Zusammenfassung
- Historisierung von **Messwerten**
- Berichte und Auswertungen

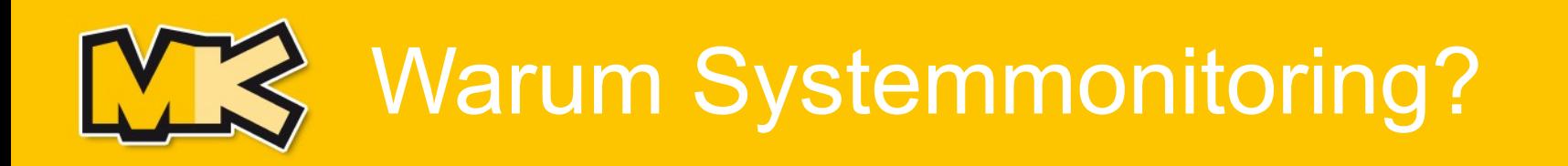

### **Nutzen von Systemmonitoring**

- Minimierung von Ausfallzeiten
- Sparen von Arbeitszeit (Routineaufgaben)
- Überblick für Support & Management
- Kapazitäts- und Downtimeplanung
- Messbarkeit des Services (SLA-Berichte)

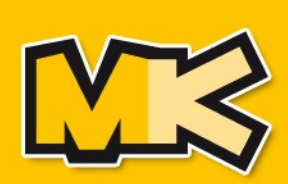

- Kosten für Lizenzen, Anpassung und Wartung
- **Aufwand** für Integration und Betrieb
- Anforderungen an **Qualifikation** der Mitarbeiter
- **Qualität** des Monitorings
- **Ressourcenbedarf** auf Server und Clients
- **Zukunftsfähigkeit** der Software
- Verfügbarkeit von **Support**

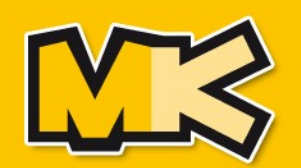

## **Nagios** - Der "Industriestandard"

- 100% Open Source
- Einfaches, verständliches Konzept
- Sehr breite Nutzerbasis, aktive Community
- Zahlreiche Addons verfügbar
- Große Abdeckung von Hard- u. Software
- Modular und offen für Erweiterungen
- aber: umständlich zu konfigurieren...

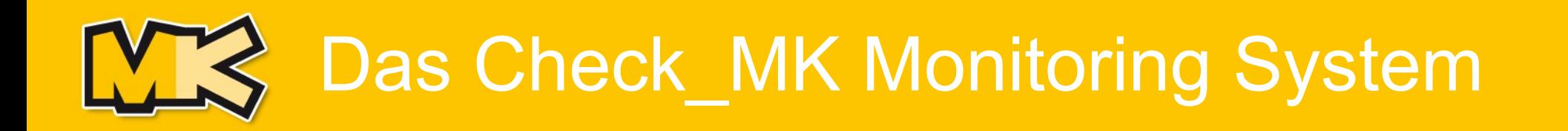

### Check\_MK: Umfassende Open-Source-Lösung zum IT-Monitoring

- überwacht Anwendung, Betriebssystem, Hardware, Netzwerk und Rechenzentrum
- 100% Open-Source
- basiert auf dem Industriestandard Nagios
- Technologieführer im Nagios-Umfeld

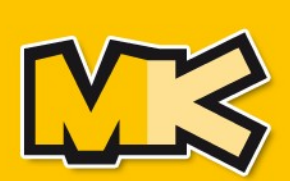

Warum Check\_MK und nicht andere Nagios-Lösungen?

Es gibt etliche Nagios basierte Ansätze, z.B.

• GroundWork, Icinga, IT-Cockpit, etc.

## Warum Check MK?

## **Check\_MK ist besser!**

8 / 25

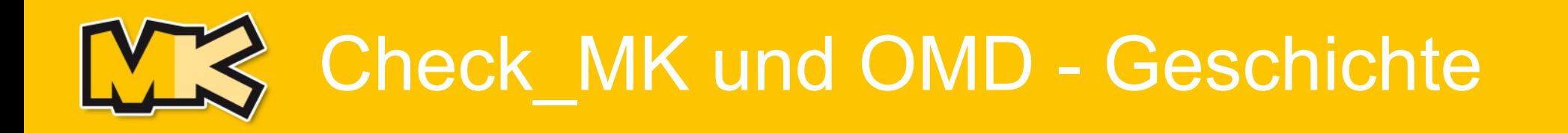

- Ursprung 2008 in einem Kundenprojekt im RZ
	- Auslöser: Probleme mit **Performance** und hohem **Konfigurationsaufwand** bei bestehender Lösung
- Konzipiert als Addon für Nagios
- Seitdem kontinuierlich in Kundenprojekten weiterentwickelt
- 2010 Gründung der Open Monitoring **Distribution**
- Heute: Komplette Monitoringlösung

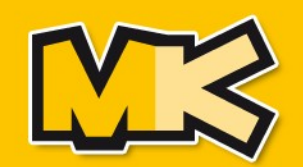

## Architektur Check\_MK / OMD

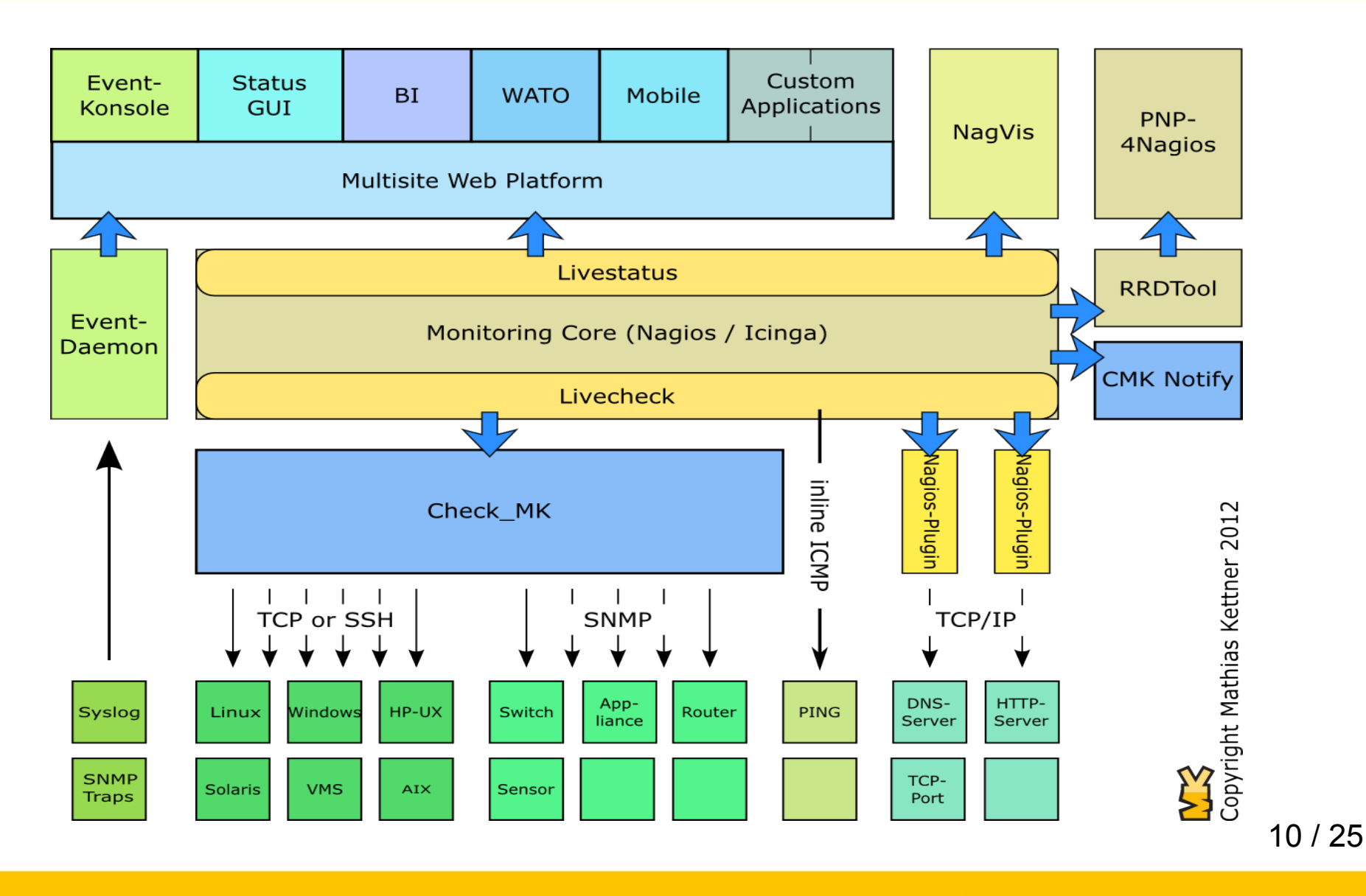

11.06.13

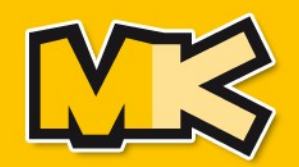

#### Und nun...

### **Check\_MK live erleben!**

11 / 25

© Mathias Kettner GmbH

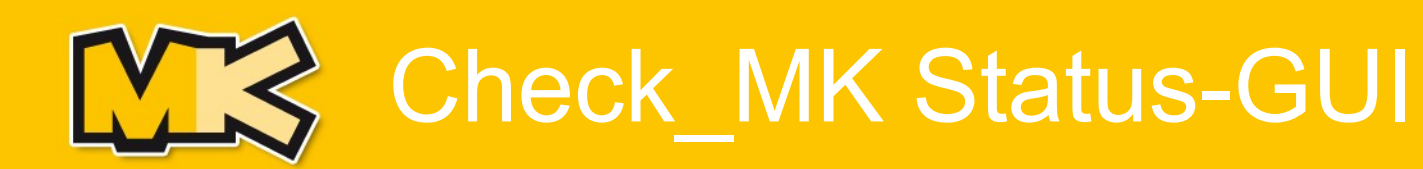

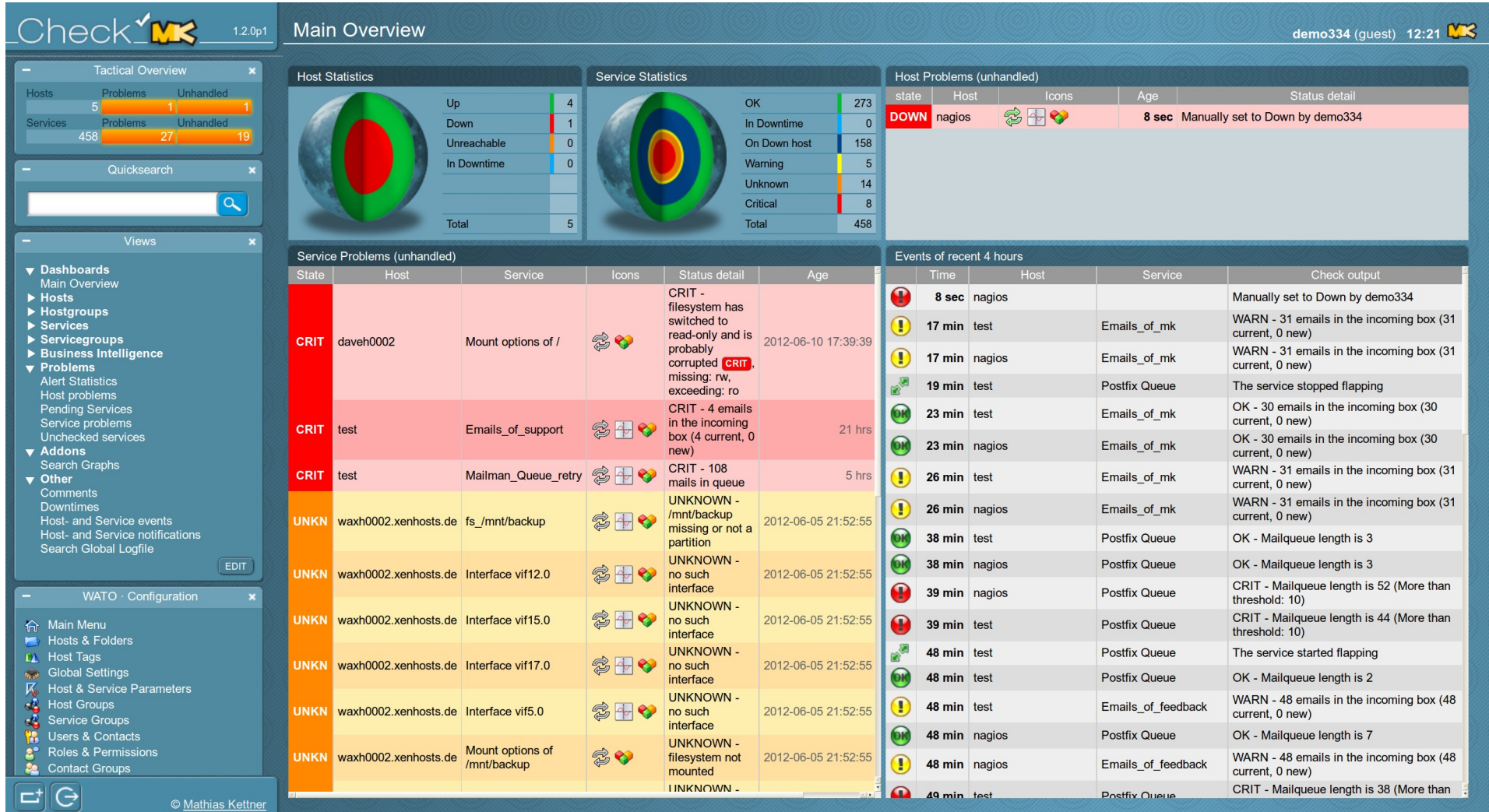

12 / 25

#### © Mathias Kettner GmbH

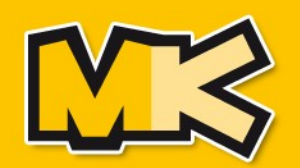

#### **Minimaler Aufwand**

- Automatische Inventur von Services!
	- ➢ Dateisysteme, ORACLE-Tablespaces, Hardwaresensoren usw. werden automatisch gefunden und eingerichtet.
	- ➢ Stellt auch Vollständigkeit sicher!
- Hierarchische und regelbasierte Konfiguration
	- ➢ Selbst komplexe Umgebungen können mit wenig Regeln beschrieben werden.
	- ➢ Es bleibt immer nachvollziehbar, wo und warum welcher Schwellwert gilt
- System ohne Kommandozeile konfigurierbar

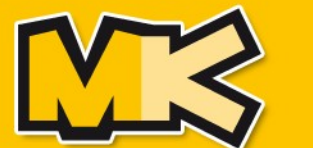

#### **Warum ist Performance wichtig?**

- Ein Server oder besser VM soll ausreichen
	- ➢ spart Kosten und Komplexität
- Prüfintervalle möglichst klein (eine Minute)
	- ➢ feines Raster für Messdaten (z.B. Netzwerkauslastung)
	- ➢ zeitnahe Alarmierung

#### **Check\_MK hat die beste Performance aller Lösungen.**

- Durch einzigartiges Konzept mit eigenen Agenten
- Durch optimierte Bulkverarbeitung bei SNMP-Geräten

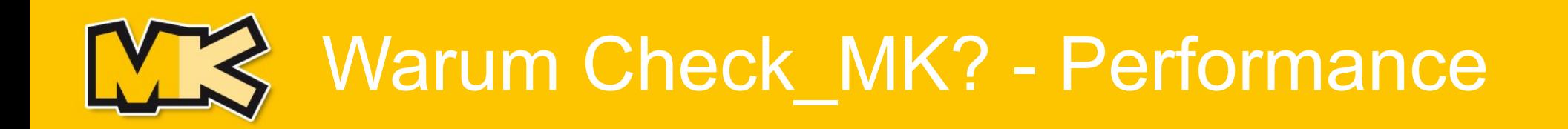

• Checks pro Minute (8 CPU Kerne)

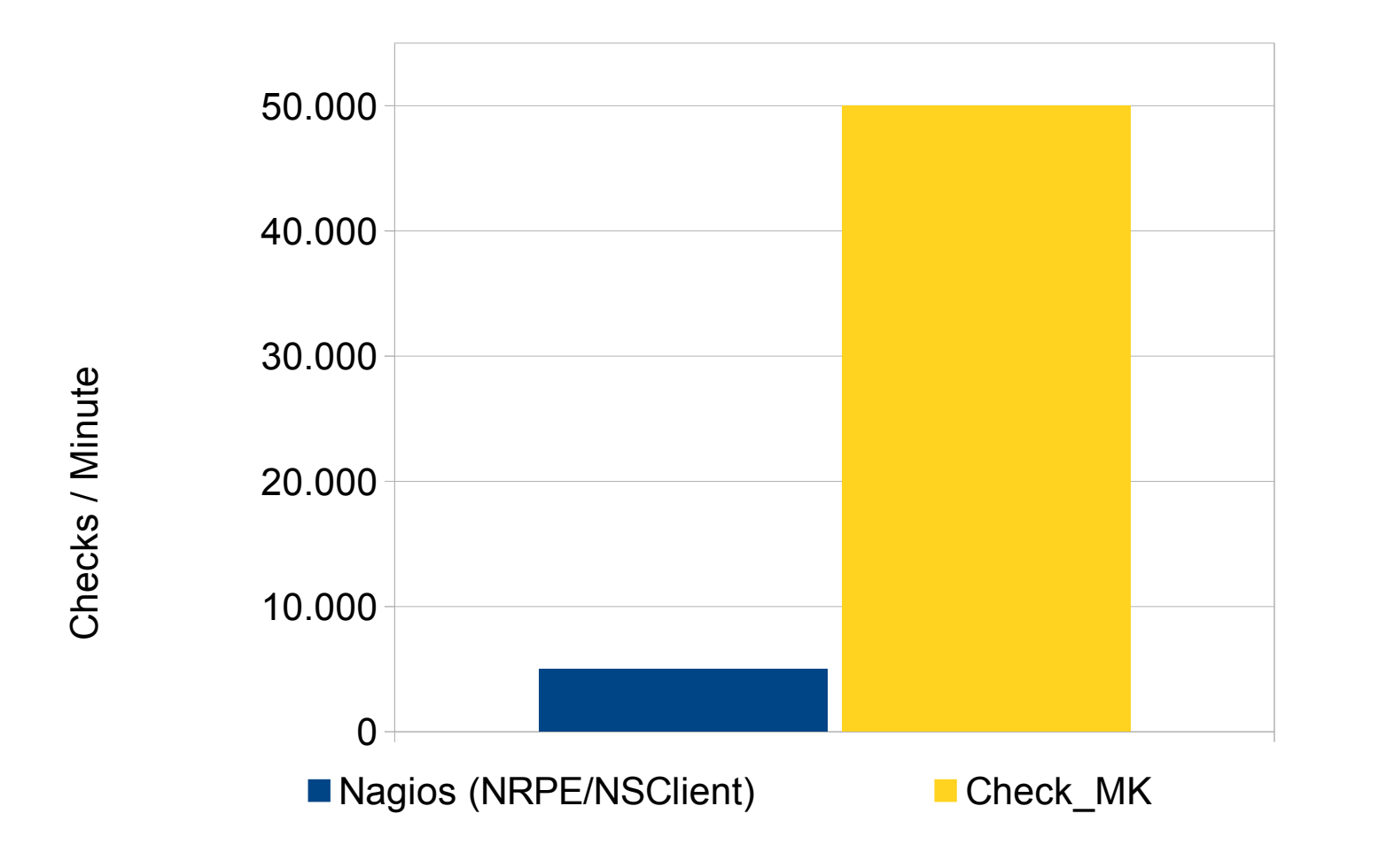

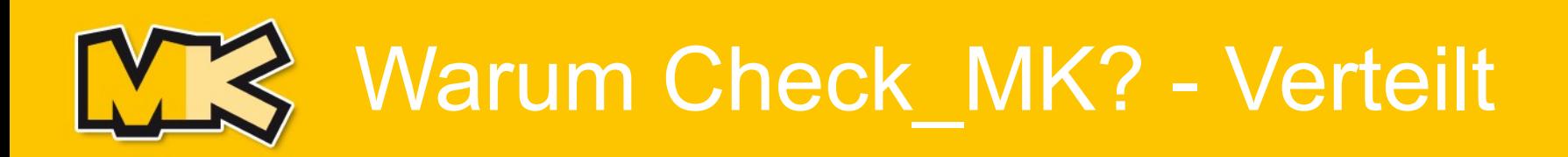

### **Verteiltes Monitoring via Livestatus**

- pro Mandant / Netzwerksegment / Standort eine Monitoring-Instanz
- Check MK GUI stellt zentrale Ansicht her
- Trotzdem ist lokales Monitoring autark
- **Wichtig: Monitoring verursacht keinen** Netzwerkverkehr zwischen den Instanzen.
- Hohe Skalierbarkeit

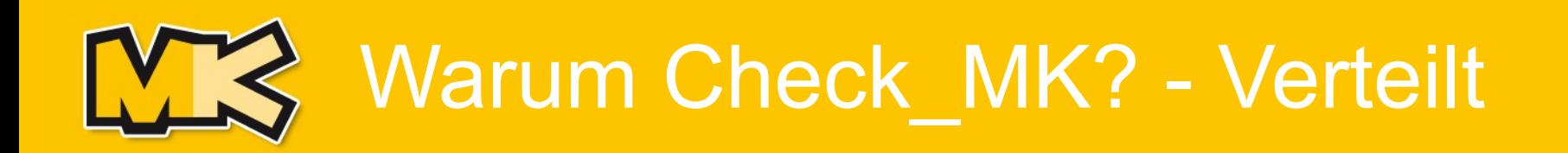

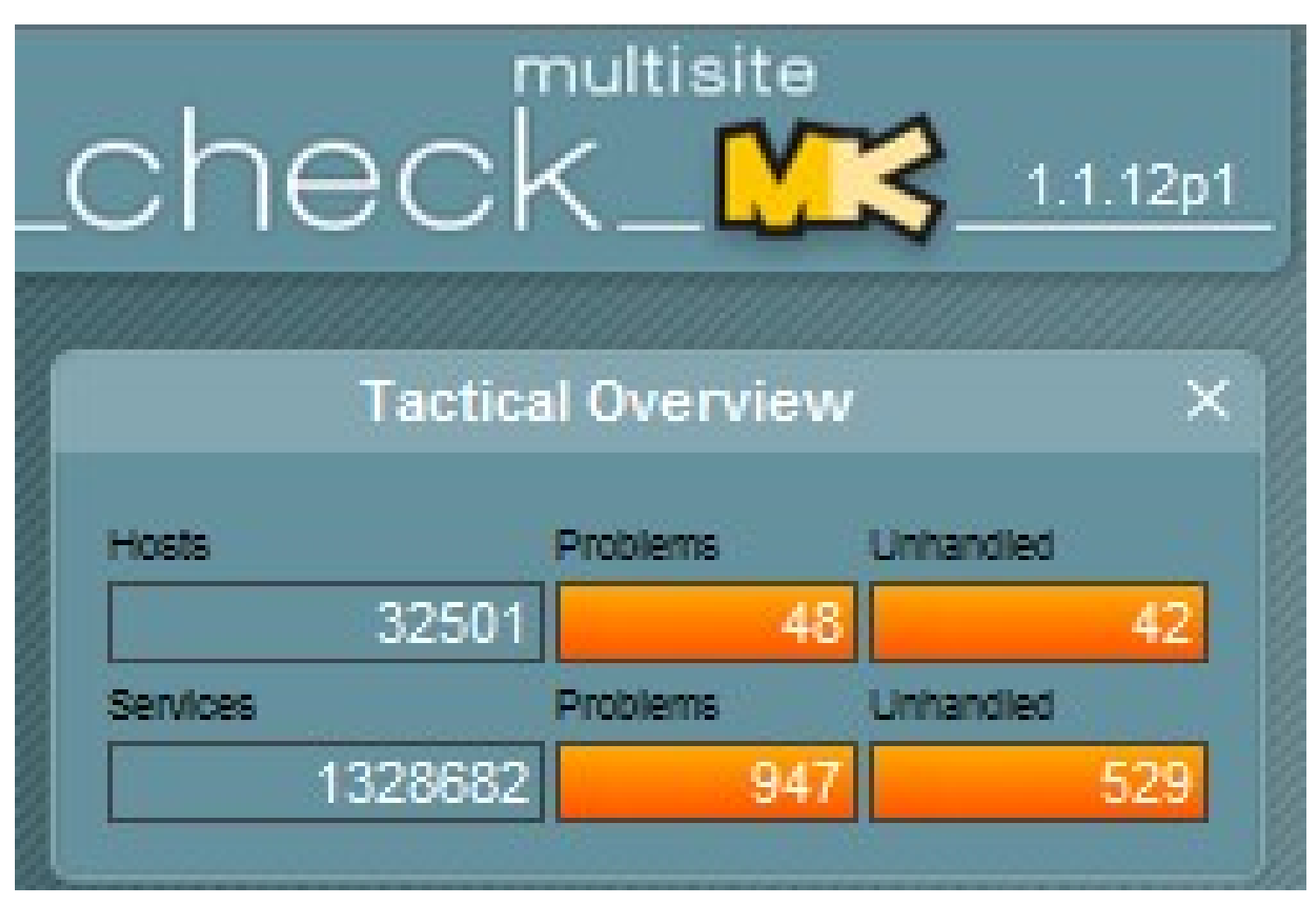

Ein Anwender in den USA

11.06.13

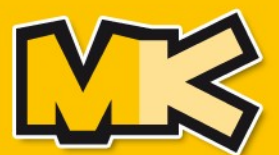

## **Check\_MK hat eigene Agenten (kein NRPE)** Warum?

- Unterstützung der Serviceerkennung (Inventur)
- Minimaler Verbrauch von Host-Ressourcen
- In der Regel keine Konfiguration notwendig
- Sicherheit durch reine Abfrage von Daten

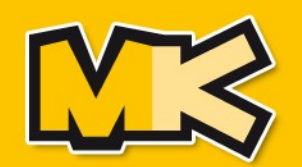

#### **Check\_MK liefert eigene Check-Plugins**

- Qualitativ hochwertige Check-Plugins
- Entwicklung und Pflege durch das Projekt
- Plugins entstehen und wachsen in verschiedenen Kunden-Projekten
- Updates durch neue Check MK Versionen
- Einzigartige Features wie Filesystem-Trends und Mittelung über verschiedene Zeiträume
- Aktuell über 360 mitgelieferte Check-Plugins

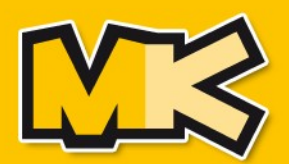

## Warum Check\_MK? - Checks

#### **Nur ein paar Beispiele**

- Alle Betriebssysteme (Linux, Windows, ESX, HP-UX, Solaris, ...)
	- Prozesse, Kapazitäten, Last, Health
- Hardware: Server, Sensoren, USV, Raid-, NAS-, SAN-Systeme
- Netzwerkgeräte: Router, Switche, Firewalls, Mail-Gateways, NTP-Uhren
- Applikationen: Webserver-/Anwendungen
- Datenbanken: Oracle, MSSQL, MySQL, PostgreSQL
- Application-Server: Tomcat, JBoss
- Active Directory, Microsoft Exchange, Windows Update

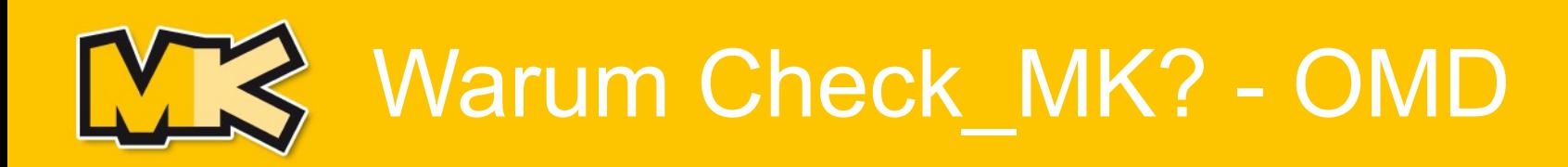

### **Einfachste Installation und Updates**

- OMD bildet die Basis für einheitliche Plattform
- Vollständiges Monitoring Setup innerhalb weniger Minuten
- Mehrere Instanzen (Sites), Mehrere Versionen
	- ➢ Mandantenfähig
- Komplette Sites über Update-Mechanismus aktualisierbar

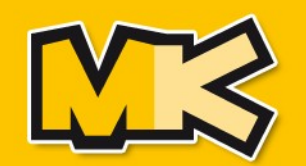

11.06.13

## **K** Warum Check\_MK? - BI

#### **Flexible und regelbasierte Aggregationen**

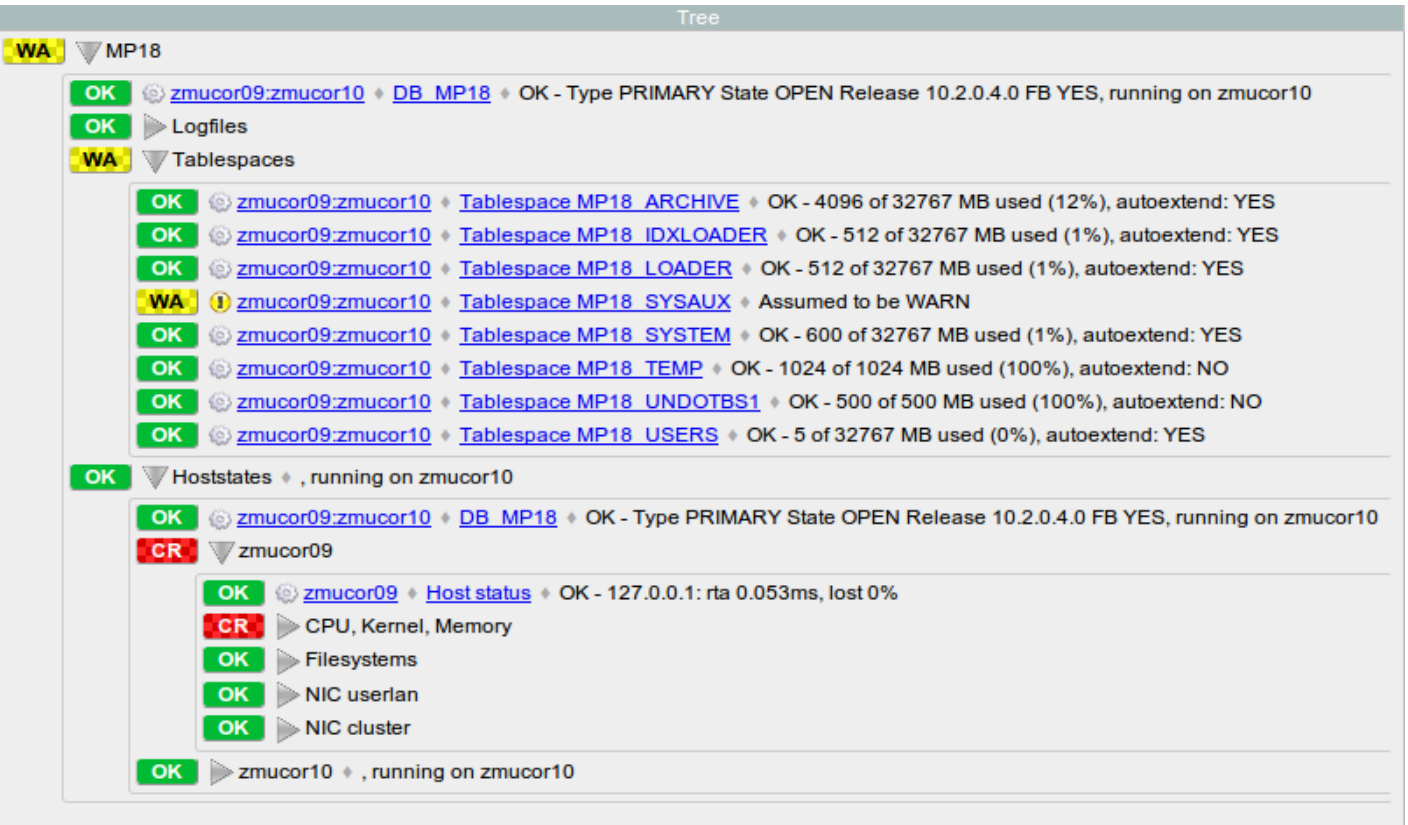

Was wirklich wichtig ist ...

22 / 25

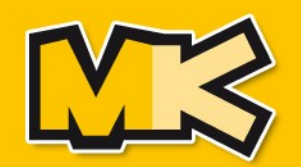

## Warum Check MK? - Mobile

### **Wichtiges für unterwegs**

- Automatische Erkennung von Mobile-Clients bei Aufruf der Check\_MK-GUI
- Problem-Views und Aktionen

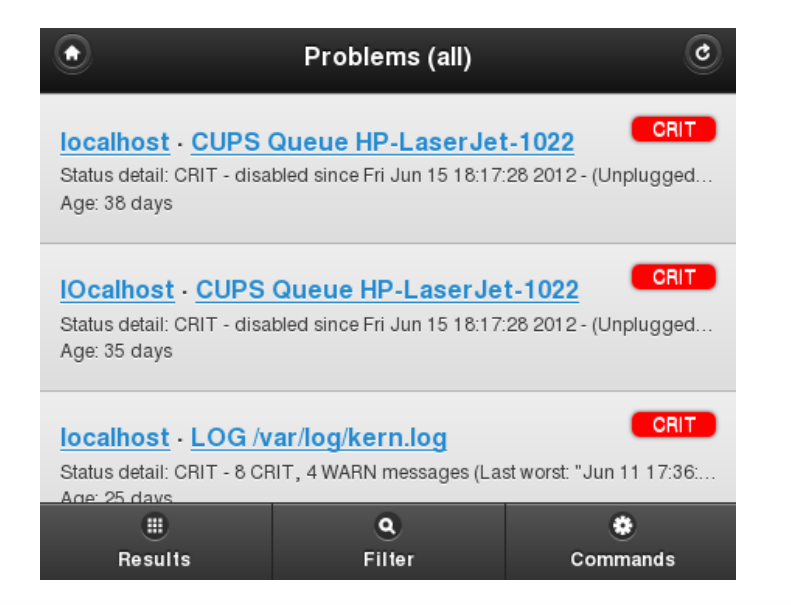

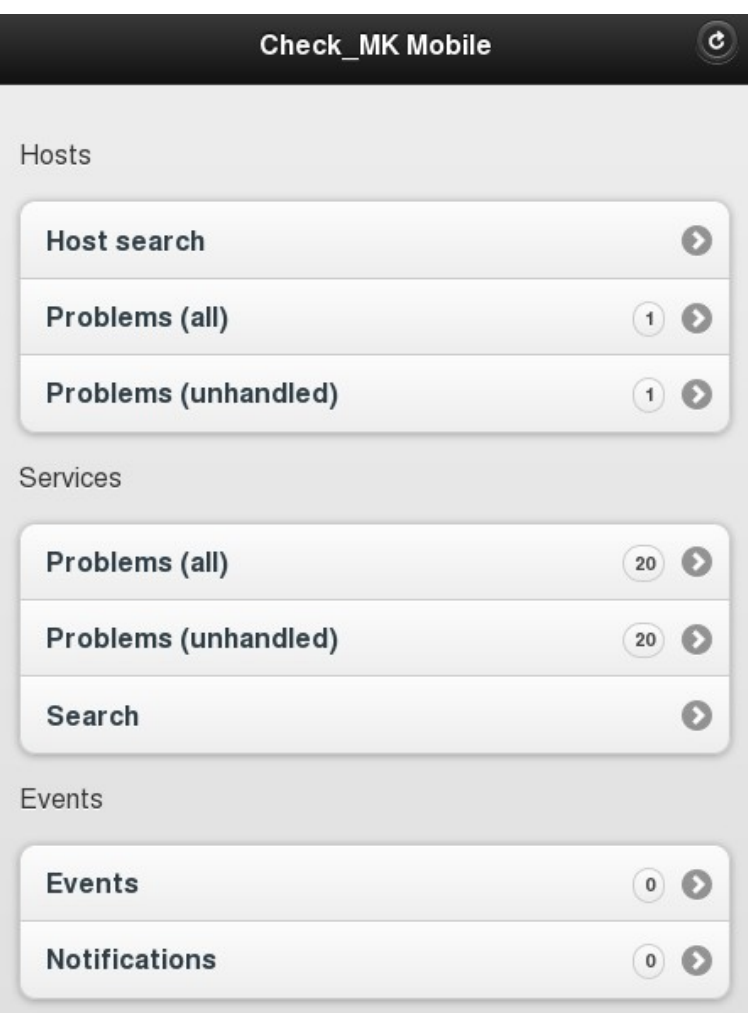

23 / 25

#### 11.06.13

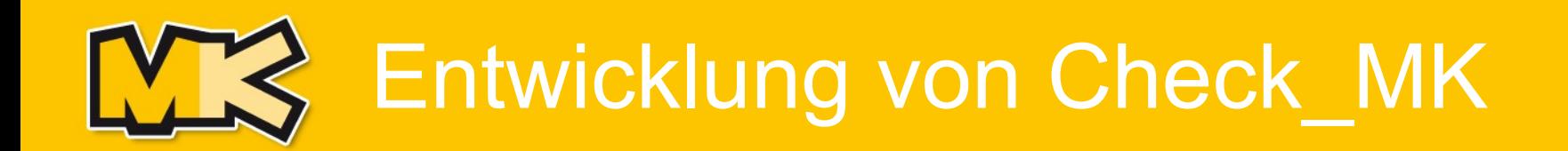

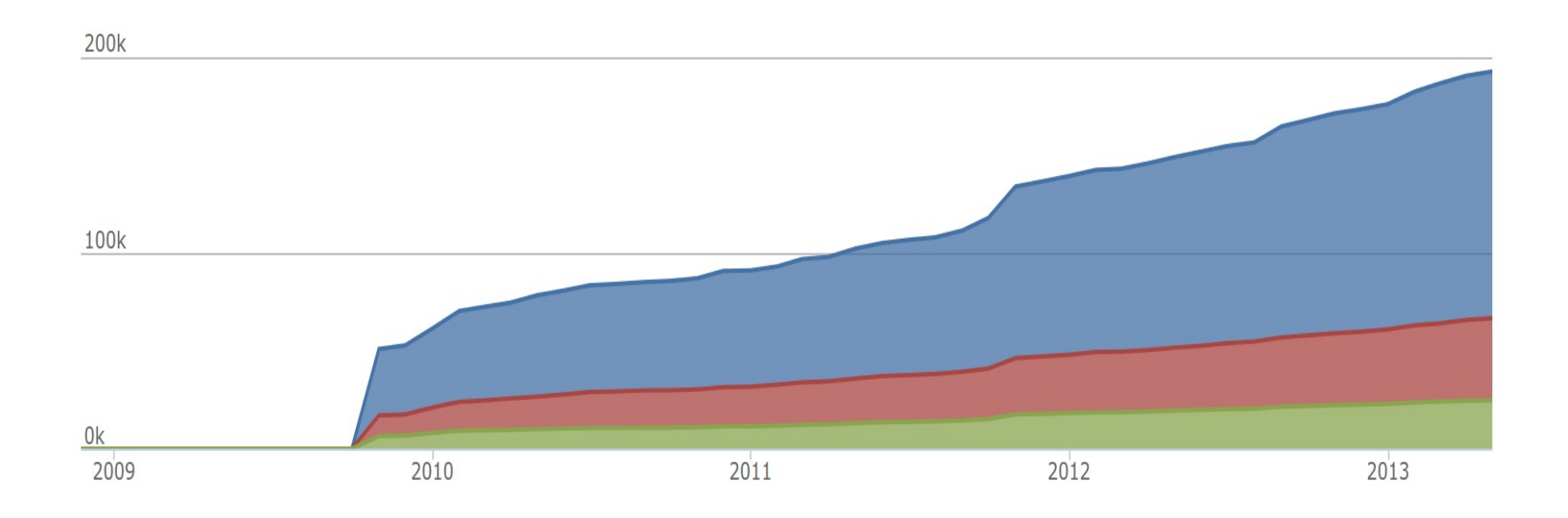

Entwicklung des Projektes Check\_MK (Zeilen Code). Quelle: www.ohloh.net

24 / 25

#### © Mathias Kettner GmbH

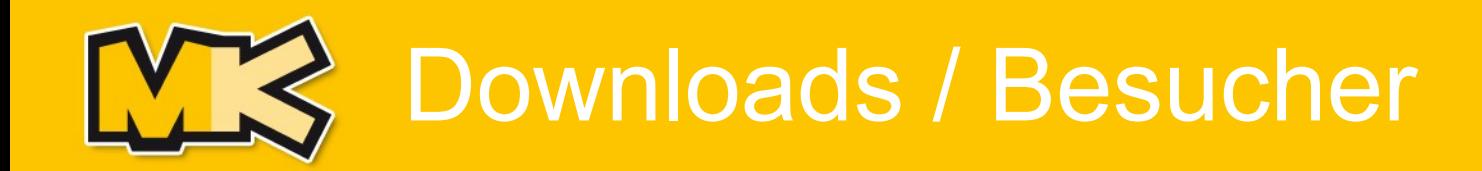

• Entwicklung der Besucherzahlen seit 2010

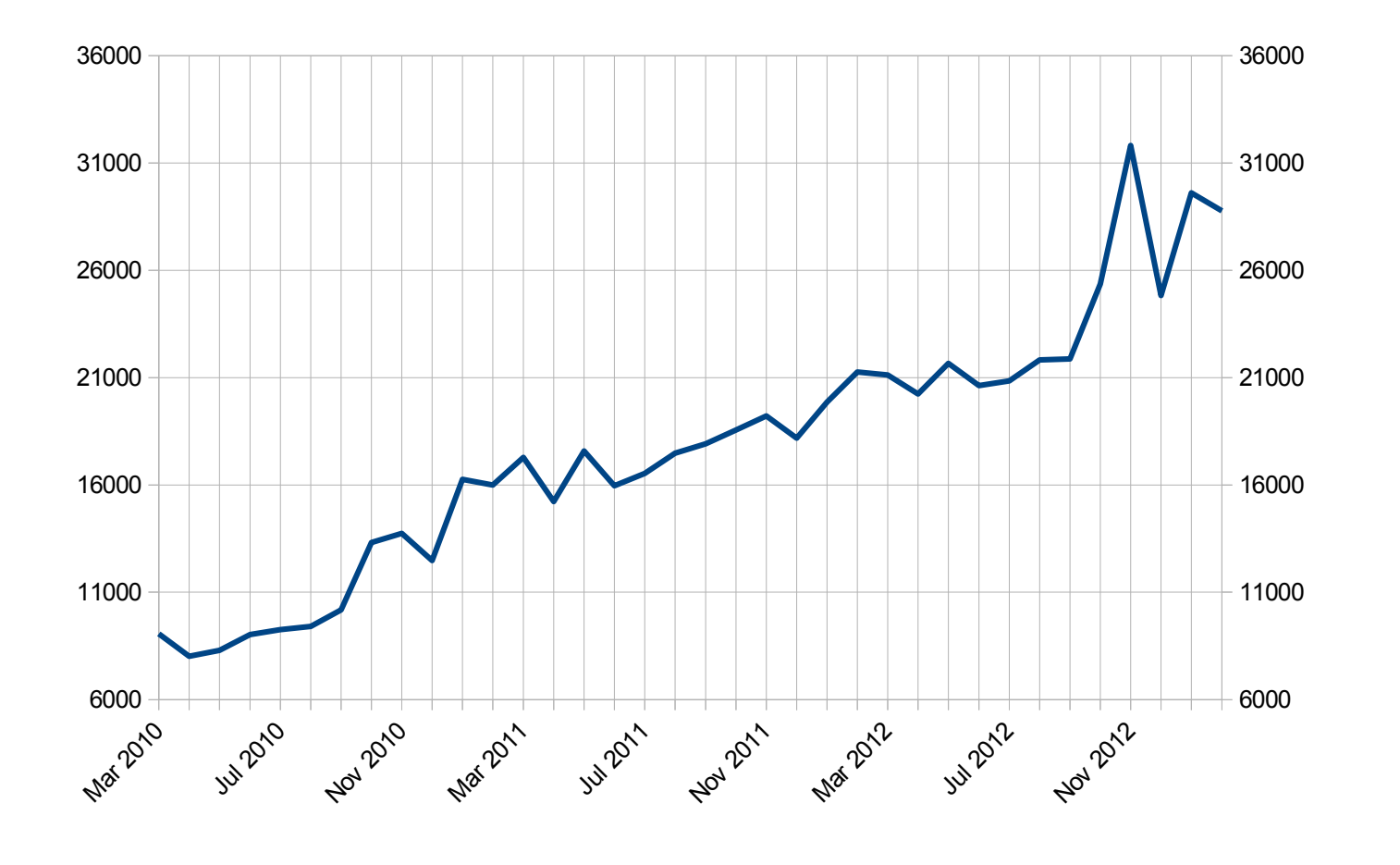

25 / 25

© Mathias Kettner GmbH